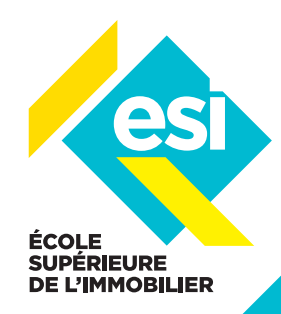

1H15

**À l'issue de cette formation, vous recevrez une attestation de formation valable pour le décompte d'heures nécessaires au renouvellement de la carte professionnelle.**

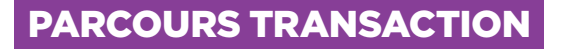

# **DIGITAL LEARNING** RÉUSSIR SES DÉCOUVERTES CLIENTS, SES VISITES DE BIENS, SES CLOSING ET SON SUIVI **DURÉE COMMERCIAL**

#### **OBJECTIFS**

Obtenir les bases d'une bonne attitude commerciale et professionnelle Developper son image et son marché Transformer ses anciens clients en ambassadeur

#### LE PUBLIC CONCERNÉ

Les professionnels de l'immobilier Conseillers débutants et confirmés

#### LES PRÉ-REQUIS

Aucun

#### INTERVENANT

Romain CARTIER, consultant FNAIM, directeur commercial d'une agence immobilière, Coach-Formateur/Conférencier

#### **INTRODUCTION** BIENVENUE + PRÉSENTATION DU COURS ET DES OBJECTIFS PÉDAGOGIQUES

# PARTIE 1

- ANALYSE DU MARCHÉ ATTENTES ET BESOINS CLIENTS
- Évolution du comportement client
- Évolution du marché immobilier français, positionnement des professionnels de l'immobilier
- Le positionnement et le rôle du professionnel

### PARTIE 2

#### POURQUOI FAIRE DES DÉCOUVERTES CLIENTS ET COMMENT (CÔTÉ ACQUÉREURS ET VENDEURS)

- Étudier les profils clients en fonction des situations, SONCAS, couleurs…
- A quels moments parler de soi et de son activité, comment amener le client à nous confier son projet
- Lieux, durée, typologies de questions ouvertes…

## PARTIE 3

15 MN

> 5 MN

> 20 MN

15 MN

5 MN

15 MN

### COMMENT EFFECTUER SES VISITES DE BIENS ET COMMENT SAVOIR CONCLURE

- Adapter une attitude différenciante pendant la visite et comment effectuer sa visite en fonction du bien et du profil client
- Choisir son argumentation
- Comment prendre une lettre d'intention d'achat et comment la transmettre
- Rassurer vos clients sur l'organisation et le process de transaction
- Le rôle et l'importance du suivi post vente,

# SYNTHÈSE DU COURS ET CONCLUSION

TEST D'ÉVALUATION + RÉPONSE AUX QUESTIONS + REMERCIEMENT

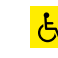

#### **ASSISTANCE TECHNIQUE**

Référent ESI dédié à l'assistance technique de la formation joignable au : 01 71 06 30 30 ou par mail : fcontinue@fnaim.fr

#### **MOYENS TECHNIQUES**

Accès par ZOOM ou Go To Training, lien de connexion transmis par mail au participant

# **MOYENS**

**PÉDAGOGIQUES** Support pédagogique et quizz d'évaluation finale

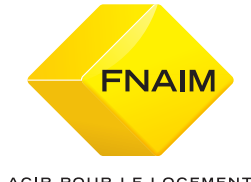